## The JA-80T - USB computer interface cable

Jablotron JA-8X and JA-6X series control panels can be connected to a computer via the JA-80T interface cable. Connect the control panel's external digital bus connector to the JA-80T interface input using a cable with suitable RJ connectors. Then plug the JA-80T's USB plug into a free USB port on your PC. The correct drivers must be installed in to the computer to use the JA-80T. Once installed you can start using **ComLink** software — using this software the user/installer can easily program, operate, and test the system, read the latest events and much more

## Installing the drivers

ComLink software and its drivers can be found on the enclosed CD-ROM. The latest version can also be found on website www.jablotron.com in the download section.

- 1. Insert the CD into your CD drive.
- Connect the JA-80T cable to the control panel and to a free USB socket on your PC as described above.
- Wait for the "New Hardware Wizard" to start up on the PC.
- Search for the drivers on the removable media (CD), the file names signify the operating system for each driver.
- When installing for WIN XP, ignore the notification about wrong authenticity with WIN XP and continue with the installation process.
- Leave the other parameters without any modifications.
- Finish the new hardware installation wizard process.
- The JA-80T contains two devices in one, so please wait for the "New hardware wizard" to start again.
- Repeat the procedure according to steps 4 to 7.
- Your PC now has two new devices after successful installation - "Jablotron serial interface" as a serial port (COM) driver and the USB device with the same name as the driver for USB.
- If you have not installed the ComLink software yet, install it from the CD or you can download its latest version from www.jablotron.com

## Permitted cable extensions

**USB:** using a standard USB cable the length can be extended to up to 5 meters.

**RJ connector:** a CT-04 cable can be used for a cable length of up to 10 m. Using twisted cable, the maximum length can be up to 100 meters. The two pins in the middle of the RJ connector (data) should be connected to one pair on the twisted cable. The other pair of the twisted cable should be connected to the outer pins of the RJ connector (power supply).

## Specification

Connectors (PC, control panel):USB and RJ-4
External power supply: Not required
Length of the USB cable: 2 m
Length of cable connected to the control
panel: 1 m
(cables can be extended, see above section)
Compatibility: ComLink version 60 or higher

Supported operating systems: Win 98 SE, Win 2000, Win XP Professional or Home Edition

Complies with the essential requirements of EMC Directive 89/336/EC – (Protection concerning electromagnetic compatibility) when used for its intended purpose. The original of the conformity assessment can be found on the web site <a href="www.jablotron.com">www.jablotron.com</a>, Technical support section.

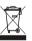

Although this product does not contain any harmful materials we suggest you return the product to the dealer or directly to the manufacturer after use.

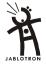

Jablotron Ltd., Pod Skalkou 33 466 01 Jablonec nad Nisou Czech Republic

Tel.: +420 483 559 911 fax: +420 483 559 993 Internet: www.jablotron.cz